# .**Ilt.Ilt.** Networking **CISCO**. Academy

# CCNAv7: Introduction to Networks (ITN) Release Notes

## **Last updated December 9, 2019**

## **Purpose**

The Introduction to Networks (ITN) course introduces students to networking architectures, models, protocols, and components. These components facilitate the connection of users, devices, applications and data through the internet and across modern computer networks. By the end of the course, students can perform basic configurations for routers and switches to build simple local area networks (LANs) that integrate IP addressing schemes and foundational network security.

By the end of the course, students will be able to:

- Configure switches and end devices to provide access to local and remote network resources.
- Explain how physical and data link layer protocols support the operation of Ethernet in a switched network.
- Configure routers to enable end-to-end connectivity between remote devices.
- Create IPv4 and IPv6 addressing schemes and verify network connectivity between devices.
- Explain how the upper layers of the OSI model support network applications.
- Use security best practices to configure a small network.
- Troubleshoot connectivity in a small network.

The Cisco Networking Academy Introduction to Networks (ITN) course is the first course in the seventh major release of the CCNA curriculum. These notes provide detailed information about this release, including curriculum content, known issues, and support information.

This 70-hour, instructor-led course includes videos, hands-on labs, Packet Tracer activities, and a wide array of assessment types and tools throughout the curriculum.

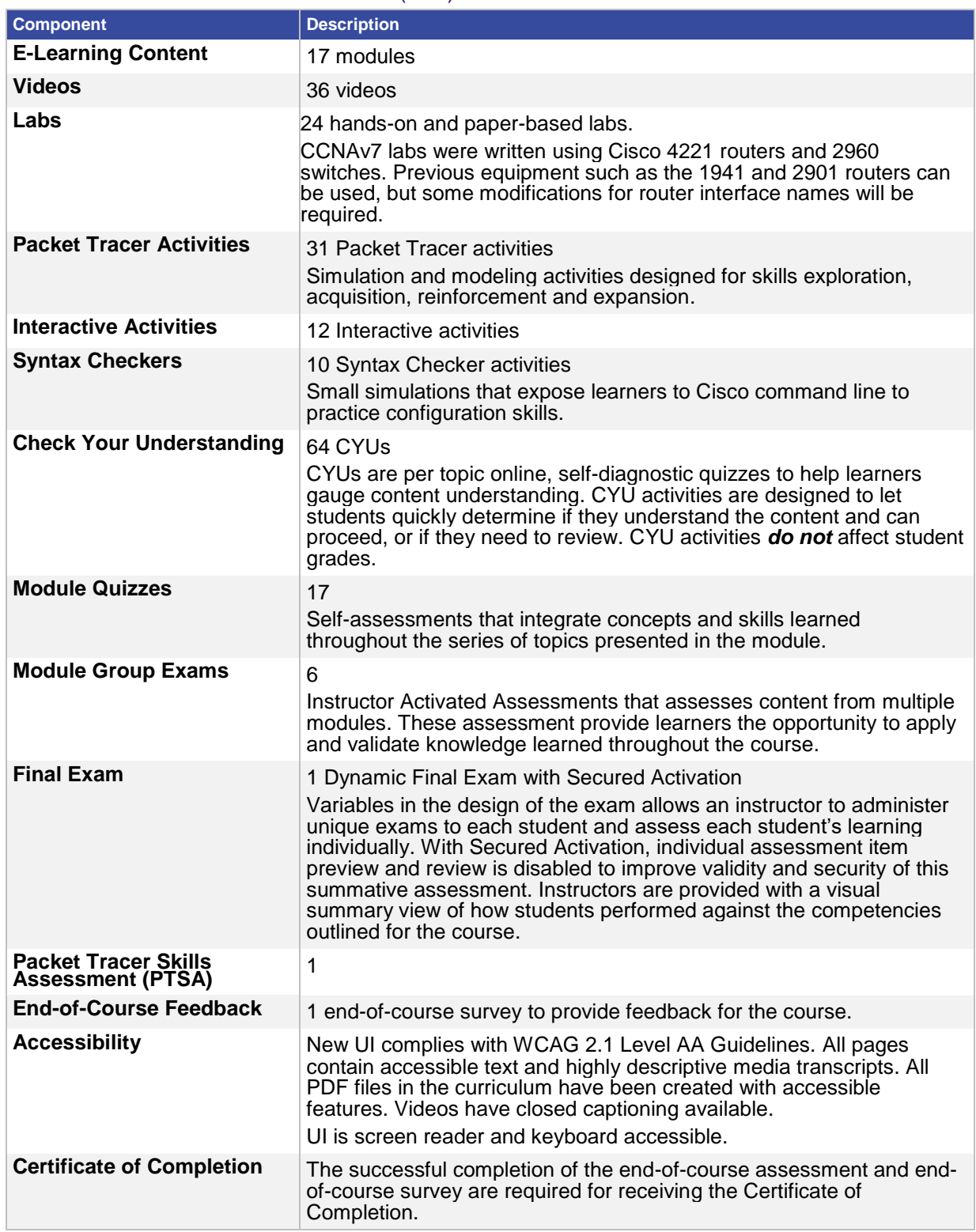

## CCNAv7: Introduction to Networks (ITN) Release Notes Curriculum Content

## Equipment List

The equipment list is contained in the scope and sequence document. The list can also be found on [netacad.com.](http://netacad.com/) Although the equipment list has been updated, routers and switches used in the previous versions of CCNA can also be used to achieve the same fundamental CCNA skills for this course.

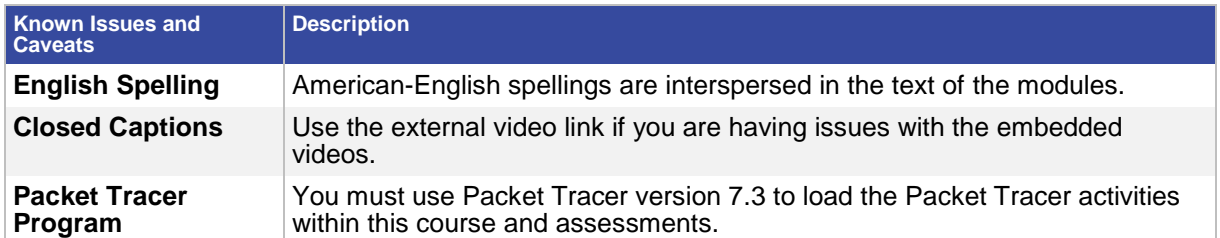

## Course Outline

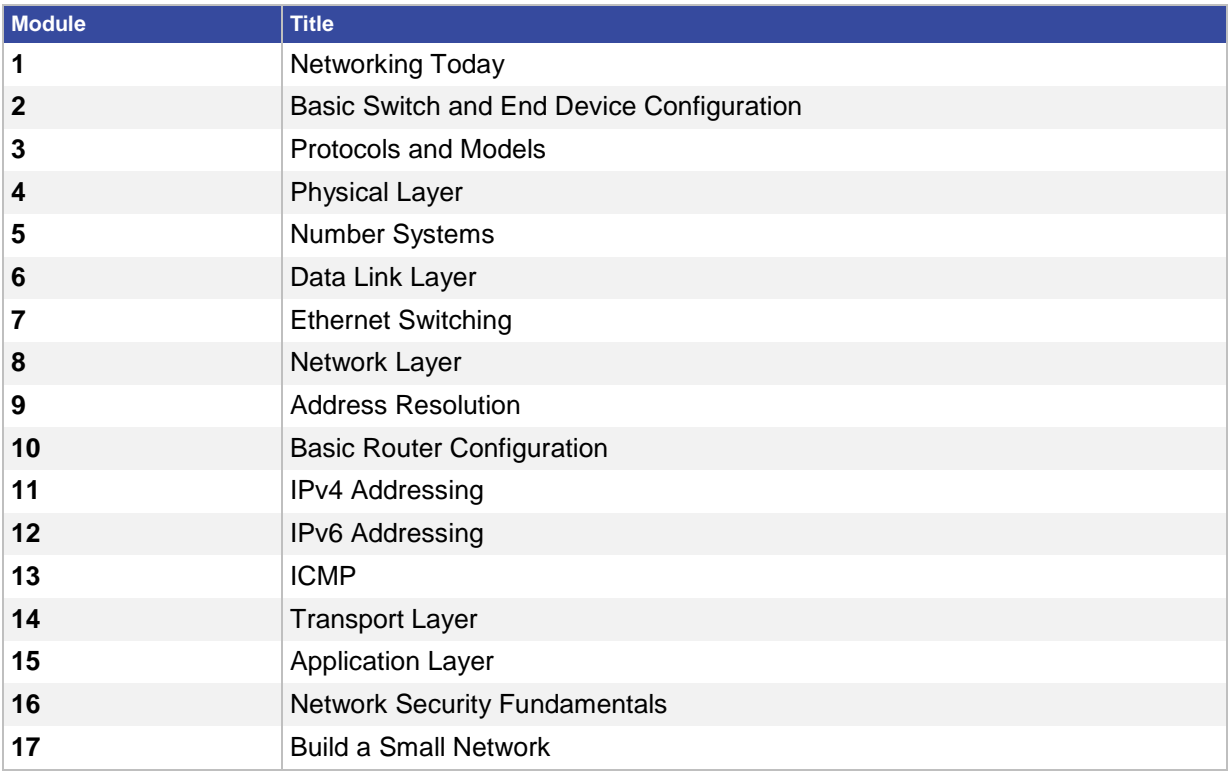

## Updates in CCNAv7

The topics and design for each of the three courses within CCNAv7 were updated to reflect the new Cisco Certified Network Associate v2.0 (CCNA 200-301) Certification objectives.

#### **Support**

For general assistance with curriculum, classroom, or program issues, please contact the Networking Academy™ Support Desk by signing into the netacad.com™ learning environment and clicking the Support question mark (?).